## INTERNSHIP ON WEB APPLICATION AND DEVELOPMENT

SUBMITTED BY Md. Al Amin Rony ID: 172-15-10045

This Report Presented in Partial Fulfillment of the Requirements for the Degree of Bachelor of Science in Computer Science and Engineering

Supervised By

Ms. Most. Hasna Hena

Assistant Professor
Department of CSE
Daffodil International University

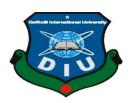

DAFFODIL INTERNATIONAL UNIVERSITY
DHAKA, BANGLADESH
OCTOBER 2020

#### **APPROVAL**

This Internship titled "INTERNSHIP ON WEB APPLICATION AND DEVELOPMENT", submitted by Md Al Amin Rony, ID: 172-15-10045 to the Department of Computer Science and Engineering, Daffodil International University has been accepted as satisfactory for the partial fulfillment of the requirements for the degree of B.Sc. in Computer Science and Engineering and approved as to its style and contents. The presentation has been held on 7<sup>th</sup> October, 2020.

## **BOARD OF EXAMINERS**

| Odenix |      |  |
|--------|------|--|
|        | <br> |  |

Dr. Syed Akhter Hossain

Chairman

**Professor and Head** 

Department of Computer Science and Engineering Faculty of Science & Information Technology Daffodil International University

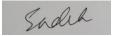

\_\_\_\_\_

Md. Sadekur Rahman Assistant Professor

Department of Computer Science and Engineering Faculty of Science & Information Technology Daffodil International University

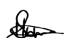

**Internal Examiner** 

**Internal Examiner** 

Subhenur Latif Assistant Professor

Department of Computer Science and Engineering Faculty of Science & Information Technology Daffodil International University

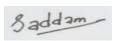

Dr. Md. Saddam Hossain Assistant Professor

Department of Computer Science and Engineering United International University

**External Examiner** 

## **DECLARATION**

I hereby declare that, this internship report is prepared by me, Md Al Amin Rony, ID No: 172-15-10045 to the department of Computer Science and Engineering, Daffodil International University. Under the supervision of Ms. Most. Hasna Hena, Assistant Professor, Department of CSE Daffodil International University. I also declare that, neither this project nor any part of this project has been submitted elsewhere for award of any degree or diploma. I also declare that, I collect data from Daffodil library, Skill.Jobs, internet, books, and web access provider-based organization.

**Supervised by:** 

There

Ms. Most. Hasna Hena

Assistant Professor
Department of CSE
Daffodil International University

**Submitted by:** 

Rony

Md Al Amin Rony

ID: 172-15-10045 Department of CSE

**Daffodil International University** 

# **ACKNOWLEDGEMENT**

At first, I express heartiest thanks and gratefulness to Almighty God for His divine blessing to makes us possible to complete the final year internship successfully. I am really grateful to Hasna Hena, Assistant Professor, Department of CSE Daffodil International University, Dhaka. Very keen interest of supervisor in the field of "Web Application and Development" to carry out this internship. Her valuable advice, supportive guidance, endless patience, constant supervision, constructive criticism, reading and correcting them at all stages have made it possible to complete this internship. I would like to express heartiest gratitude to Dr. Syed Akhter Hossain, Professor and Head, Department of CSE, for his kind help to finish my internship and also to other faculty member and the staff of CSE department of Daffodil International University. I am also grateful to Imtiaz Ahmed Milon, Trainer, Skill Jobs and Daffodil family who give me such this opportunity to work with and develop my skills and learn some important things which can help me in the future in many ways. I would like to thank entire course mate in Daffodil International University, who took part in this discuss while completing the course work. Finally, I must acknowledge with lots of respect the constant and endless support of my parents.

## **ABSTRACT**

In the field of Computer Science and Engineering, web design and development have a great aspect to build a professional career. I am completed my internship on "Web Application & Development" this report is requirement of the internship program for my BSc. in Computer Science at Daffodil International University. The main aim to gain proper knowledge and improve skills on web design & development. There are so many programming languages to design and developed web-based application like HTML, CSS, PHP, JavaScript. I have joined **Skill Jobs Training Center** and there I learned about how to perform difficult tasks, to develop an open and honest communication with colleagues and all kind of official manner like collaborative, positive, passionate, and creative. To design a web application software, it has frontend and backend. Both are crucial for web development but quite different from each other. Frontend part directly interacts with user and also known as 'client side' of the application. HTML, CSS, JavaScript are the language used for develop Frontend. Backend is server side of website. This section particular user cannot interact. This portion is fully built by some programming languages. Example: PHP, C++, Python, Java, JavaScript, Node.js etc. Nowadays, frameworks are essential for web developer to keep on the top of latest trends, like widely used Angular.Js & JavaScript. To develop a simple, responsive, easy to use, dynamic web application software we need to understands its characteristics & function. To make it work in real life, I learned how to tackled such problems with group-wise work, communicate with clients and using gathering knowledge and experience.

# TABLE OF CONTENTS

| CONTENTS                                                 | PAGE NO |
|----------------------------------------------------------|---------|
| Approval                                                 | ii      |
| Declaration                                              | iii     |
| Acknowledgement                                          | vi      |
| Abstract                                                 | V       |
| Table of contents                                        | vi -vii |
| List of Figure                                           | Viii    |
| CHAPTER                                                  |         |
| CHAPTER 1: INTRODUCTION                                  | 1       |
| 1.1 Introduction                                         | 1       |
| 1.2 Motivations                                          | 1       |
| 1.3 Internship Objective                                 | 2       |
| 1.4 Company Introduction                                 | 2       |
| 1.5 Layout of Report                                     | 2       |
| CHAPTER 2: ORGANIZATION                                  | 3       |
| 2.1 About the Company                                    | 3-4     |
| 2.2 Product and Market Situation                         | 4       |
| 2.3 Target Group                                         | 4-5     |
| 2.4 Organizational Structure                             | 5-6     |
| 2.5 SWOT Analysis                                        | 6-7     |
| CHAPTER 3: TASKS, PROJECTS AND ACTIVITIES                | 8       |
| 3.1 Daily task and activities                            | 8-9     |
| 3.1.1 Introduction of MySQL Database                     | 9-10    |
| 3.1.2 Object Oriented Programming (OOP) in PHP           | 10-11   |
| 3.2 Events and activities                                | 12      |
| 3.3 Project Task and Activities                          | 12      |
| 3.3.1 Hotel Management site with Frontend and            | 12-13   |
| Backend used programming languages                       | 12      |
| 3.3.2 Homepage contents                                  | 13      |
| 3.3.3 Menu Bar features                                  | 13-15   |
| 3.3.4 Features of Hotel management Web-based Application | 15-17   |
| 3.3.5 Using MySQL Server                                 | 17-18   |
| 3.4 Challenges                                           | 18      |

| CONTENTS                                | PAGE NO |
|-----------------------------------------|---------|
| CHAPTER 4: COMPETENCIES AND SMART PLAN  | 19      |
| 4.1 Competencies earned                 | 19      |
| 4.2 Smart plan                          | 19      |
| 4.3 Reflections                         | 20      |
| CHAPTER 5: CONCLUSION AND FUTURE CAREER | 20      |
| 5.1 Discussion and conclusion           | 20      |
| 5.2 Scope for further career            | 20      |
| REFERENCE                               | 21      |
| APPENDICIES                             |         |
| Appendix A: Internship Reflection       | 22      |
| Appendix B: Company Detail              | 22-23   |

# LIST OF FIGURES

| FIGURES      |                                                 | PAGE |
|--------------|-------------------------------------------------|------|
| Figure 2.1:  | Shows Organizational structure of Skill jobs    | 5    |
| Figure 2.2:  | SWOT Analysis                                   | 6    |
| Figure 3.1:  | Shows Code and Output of HTML, CSS in Browser.  | 8    |
| Figure 3.2:  | MySQL Database Interface.                       | 9    |
| Figure 3.3:  | Shows MySQL Database table with stored data.    | 10   |
| Figure 3.4:  | Using Object Oriented Programming (OOP) in PHP. | 11   |
| Figure 3.5:  | Homepage of Hotel Management web-based          | 13   |
|              | Application.                                    |      |
| Figure 3.6:  | Menu bar Content.                               | 13   |
| Figure 3.7:  | About us page Details -1(Menu Bar)              | 14   |
| Figure 3.8:  | About us page Details -2(Menu Bar)              | 14   |
| Figure 3.9:  | Shows Contact Us Page Details (Menu Bar)        | 15   |
| Figure 3.10: | Shows Availability of Rooms.                    | 16   |
| Figure 3.11: | Shows Rooms Details (Menu Bar).                 | 16   |
| Figure 3.12: | Shows Hotel Services.                           | 17   |
| Figure 3.13: | Shows Data from MySQL Server via Contact us.    | 18   |

## **CHAPTER 1**

## Introduction

## 1.1 Introduction

Create a web application with Laravel Framework, which has elegant syntax, expressive, enjoyable development is main goal of my internship program. Develop a dynamic, responsive web page, we need combination of HTML, PHP, CSS and Laravel framework which is simple technique and also gives to organize control & logic. PHP's Laravel framework is very simple and easy to implement and time saver. Laravel also provides some great feature which are Crypt hashing, password reset, Cross-site Request forgery protection, checking active users and advanced Encryption technology.

## 1.2 Motivation

My entry level position program looks for persuaded college understudies seeking after BSC in Computers Science. Nowadays, building a website is must needed for to spread your business or organization. PHP is an open-source technology that is mainly used for website development. This process includes web contents development, designing we interface, client-side, server-side scripting, security configuration and others. **PHP** has many advantages like it supports widely used database which is Sybase, Oracle. It can create simple methods, functions and syntax. It also supports DMS (database management system) and another open source database. To develop a particular web application with **Laravel** framework is easy than another framework and it's become most popular **PHP** frameworks in 2018 for building web applications with various useful features it lets developer build their websites fast and without struggle, and also very fluent, user friendly and easy to learn and understand. [1]

## 1.3 Internship Objective

Today, most organization are depending on online marketing to promote their particular product in short time, easiest way. Laravel Framework becomes the most popular framework in **PHP** programming, because it has solid foundation on programming technique. Knowledge on Linux server Management System. **Laravel** reduce the complexity of coding which is sometime create problems. It provides advance features such as routing, authentication, caching and sessions. It easing to make the web development process a easy one for the developer without compromise the functionality of a particular web application. **Laravel** is an open-source, free **PHP** framework and can implement with single page web application using MVC (model-view-controller). [2]

## **1.4 Company Introduction**

Skill.Jobs is producing global standard and demand-based people using country's huge pool of resources as a skilled people so that we can be a sustainable country and be a proud country in the whole world. It believes in implement new technologies and ideas and try to improve for job seekers, which solves the job recruitment problems for new employees. It always committed to bring the latest services and technology in their environment for employers and direction them to choose the right candidates and saves money and time.

# 1.5 Layout of Report

The Internship of reports is containing 5 sections. Segment 1: Briefly Discussion about Introductions, Motivation, Internship Objective, Company Introduction and Layout of Report. Area 2: About Introduction to Skill.jobs, Product and Market Situation, Target and Organizational Structure. Section 3: Daily Tasks and Activities, Events and Activities, Project Task and Activities and Challenges. Segment 4: Competencies and Reflection. 5: Discussion and Conclusion and Scope for the Future Career.

## **CHAPTER 2**

## **ORGANIZATION**

## 2.1 About the Company

Skill.Jobs well developed and more focused on 20+ experiences in the basis of Job Market in Global region. On the scale of global, it trends in job market as well as native region, skill building and development, advancement of new technologies, fulfill expectation of trending modern organization. This organization has been originated from Jobsbd.com, the first ever most popular job portal in Bangladesh and later renamed as Skill. Jobs simply to express the focus of the organizations future and to concentrate more on its service patterns. Now it become one the organization which successful and also operate simultaneously in Bangladesh and Malaysia and soon it will also start in Australia UK and UAE. Skill. Jobs will work as a hub to prepare the job seekers for the relevant industries. It will make the task of HRD vey easy and simple through helping them to find the right candidate with required skills rather than forwarding huge database of job seekers. It renames Skill.Jobs as service provider that creates a common factor between skilled candidates and employers, it also keeps track of trends and provide both online and hands on training. [4]

## 2.2 Product and Market Situation

Online platform W3Tech.com shows, to developed server-side of a particular web-based application PHP programming language used by **78.9%.** So, we say that, as we brows on internet every 8 out of 10 websites develop and design with PHP. To be fair, that number reduced in November 2017, PHP as the server-side language for **80.1%** of websites. That number dropped to **79.6%** in June 2018, and now it's down to **78.9%** when publishing this post in November 2018. PHP improved it as day passed and now it is improving and faster than the older version and more reliable and easier to implement. In recent, PHP benchmarks show a peak huge performance and security update on PHP v7.X over PHP

v5.6. More using WordPress and popular eCommerce plugins it become easier to use and develop a website. PHP 7.3 shows 2-3x performance compare to PHP recent version. PHP 7.4.11 which made it available recently is even faster than 7.X, It improves with its functionality and as well as its components. Now, there are more PHP developers – but also PHP developers with more experienced. [3]

## 2.3 Target Group

Learning about target group for web development, IT services and Digital Marketing services every business needs a website to expand their business. Popularity and spreading big or small individual business, people are more convinced and relax that digital marketing can grow their business and can spread around the globe within short period of time. Distinguishing targeted audience from the huge population can be a bit tricky. It is better to improve the reach of the website offering these services in order to attract the attention of potential clients. We can try using SEO services, Google AdWord or other popular services to improve our website's ranking. In Bangladesh, IT sector and Digital Marketing grown up in Mobile Application, Web Application and Development, Management System, E-commerce and so on. The main target to established a web market which can create a impact on global IT sector. [5]

# 2.4 Organizational Structure

Here show the Organizational structures of Skill.jobs in fig 2.1:

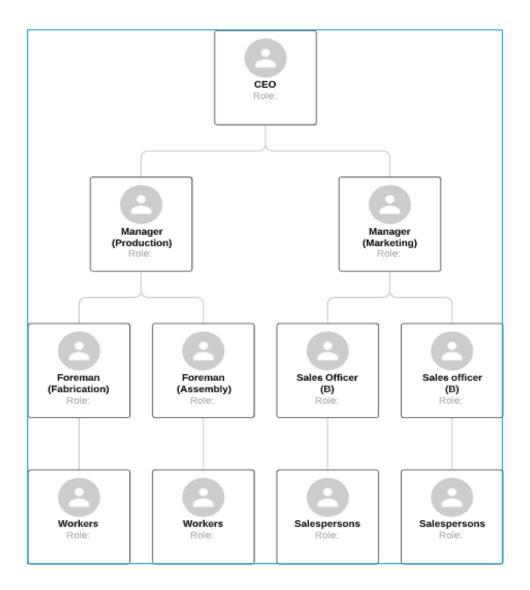

Figure 2.1: Shows Organizational Structure of Skill.jobs

Our company works with three key aspects

- 1. Management team.
- 2. Development team.
- 3. Sells and Marketing team.

## Key Points of organizational structure

- ✓ Organizational structures give basic frameworks to help operations proceed smoothly and functionally.
- ✓ Departmentalization is the basis by which an organization groups task together.
- ✓ Centralization occurs when decision-making authority is in the upper organizational levels.
- ✓ With decentralized authority, important decisions are made by middle-level and supervisory-level managers, thereby increasing adaptability.
- ✓ Span of control refers to the number of subordinates a supervisor has; it is used as a means of ensuring proper coordination and a sense of accountability among employees.

# 2.5 SWOT Analysis

Below Figure 2.2 Describes SWOT Analysis

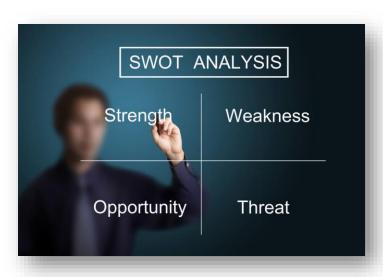

Figure 2.2: SWOT Analysis.

A SWOT analysis is a high-level strategic planning effective model that helps organizations identify where they're doing well and how they expand their knowledge use it do better and also identify where they doing wrong and make it right in time. SWOT stands for strength, weakness, opportunity, threat. It can reduce the chances

of failure, by understanding what you're lacking, and eliminating hazards that would otherwise catch you unawares. [8]

| Strength    | <ul> <li>Very responsive and need no approval from higher authority.</li> <li>Strong financial condition.</li> <li>Continuous business improvement.</li> </ul> |
|-------------|----------------------------------------------------------------------------------------------------|
| Weakness    | <ul><li>Profit Margin low.</li><li>It prevents to reach missions.</li></ul>                                                                                    |
| Opportunity | <ul> <li>Benefit rising.</li> <li>Diversification on e-commerce business.</li> </ul>                                                                           |
| Threat      | <ul><li>Loss of profit due to low margin benefit.</li><li>Cybersecurity issues.</li></ul>                                                                      |

## **CHAPTER 3**

# TASK, PROJECTS, AND ACTIVITIES

# 3.1 Daily task and activities

As my scheduled I started my work 3 PM to 6 PM daily on 4 to 5 days a week. At primary we started with the basic level PHP like its syntax, datatype, constant, operator, loop, switch-case and basic structure of HTML, CSS, Bootstrap. This Basic structure are main to develop a web application. In (fig:3.1) shows output of HTML, PHP and CSS. [7]

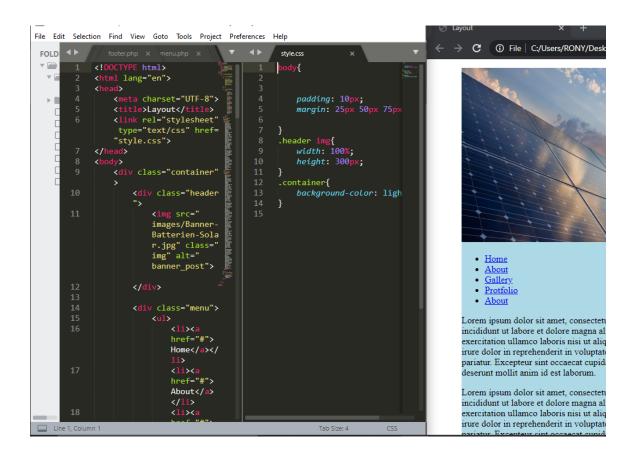

Figure 3.1: Shows Code and Output of HTML, CSS in Browser.

# Day 1 to Day 5

- Basic syntax PHP.
- > Functions of PHP
- ➤ Practice of syntax & functions

## 3.1.1 Introduction of MySQL Database

To use database, we need to install the XAMMP is an open cross-platform, Apache, MySQL, **PHP** and Perl, and it allows you to build WordPress site offline, on a local web server on your computer. This is simple and lightweight solution works on Windows, Linux, and Mac. It is easy to use and can create web page offline and stores data its own server called 'localhost' and user can easily access the data and use it. We can use MySQL database with command line or simply it's control panel where Apache, MySQL, FileZilla, Mercury & Tomcat offline server included. In (fig 3.2) shows the user interface of MySQL database with features. [7]

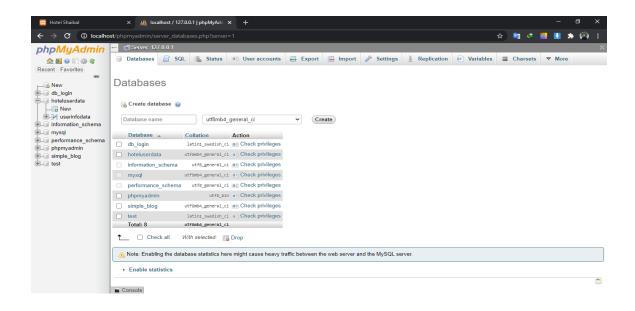

Figure 3.2: MySQL Database Interface.

Below fig 3.3 shows MySQL Database table with stored data.

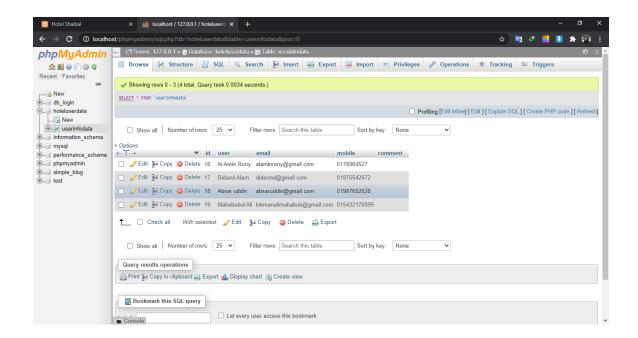

Figure 3.3: Shows MySQL Database table with stored data.

## Day 6 to Day 8

- > XAMMP Database
- > Data Definition Language (DDL)
- **➤ Data Manipulation Language (DML)**
- Database Practice

# 3.1.2 Object Oriented Programming (OOP) in PHP

PHP is a server-side scripting language, mainly used for web development but also used as a general-purpose programming language. Object-Oriented Programming (PHP OOP), is a type of programming language principle added to php5, that helps in building complex,

reusable web applications. So, using OOP in PHP reduces the complexity of objects and do not need to write same code again and again. [7]

Here in (figure 3.4) shows PHP using Object Oriented Programming (OOP)

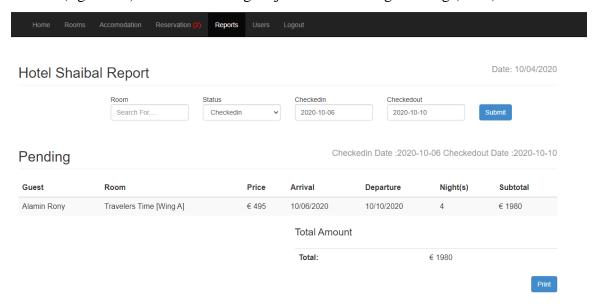

Figure 3.4: Using Object Oriented Programming (OOP) in PHP.

# Day 8 to Day 13

- > PHP with Object Oriented Programming 1
- > PHP with Object Oriented Programming 2
- > PHP with Object Oriented Programming 3
- > Practice

#### 3.2 Events and Activities

This internship gives me chance to understand and learn some new programming languages which helps to easy to do some other tasks. It also helps to think which skill I want to develop and build my career. I also learn how to handle projects with lots of difficulties on it and do the particular tasks in period of timeline. To combine with development team members work we do some other tasks to complete the project.

- Understand the needs of clients.
- Choose appropriate themes to match with the project needs.
- Writing code and check its syntax.
- Merge with contents, themes.
- Constantly discuss and weekly update to manager.
- Weekly meeting and feedbacks.
- Creates backup for necessary files.
- Finding and solving issues with the codes.

## 3.3 Project Task and Activities

The main goal to the internship is to learn web application design and development. So, I develop a Hotel Management web-based application software.

# 3.3.1 Hotel Management site with Frontend and Backend used programming languages

- > HTML version 5 for Website structure.
- ➤ Bootstrap 4 for frontend framework.
- ➤ CSS for Design the HTML content frontend design of the website.
- > PHP for Structure functionality of the website.
- ➤ MySOL for Backend Data Store & Retrieve. [7]

In Below fig 3.5 shows Home Page of a Hotel web-based application Software.

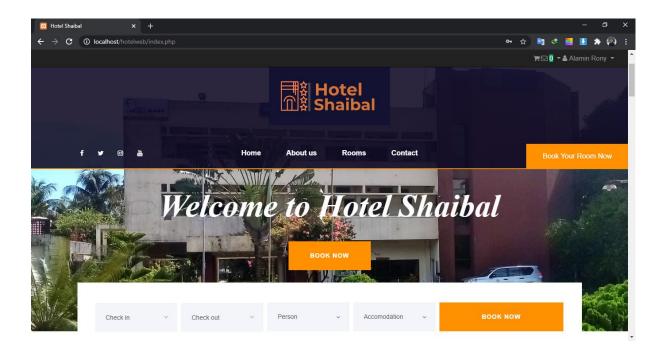

Figure 3.5: Homepage of Hotel Management web-based Application.

# 3.3.2 Homepage contents

In fig 3.6 shows Menu bar Content of Homepage

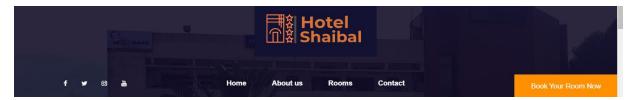

Figure 3.6: Menu bar Content.

## 3.3.3 Menu Bar Features

- > User can search & Query about Hotel.
- > User can also book their room and also check the availability.
- > Check about hotel room details.
- Each menu content has their own details page.

In figure 3.7 & 3.8 shows About page details of Menu Bar

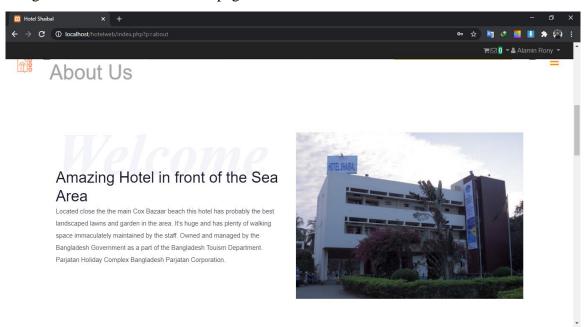

Figure 3.7: About us page Details -1 (Menu Bar)

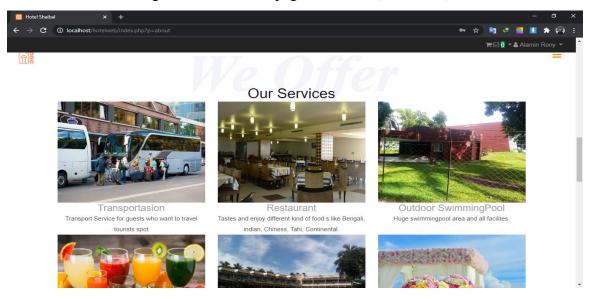

Figure 3.8: About us page Details -2 (Menu Bar)

In Figure 3.9 shows Contact Us Page Details (Menu Bar)

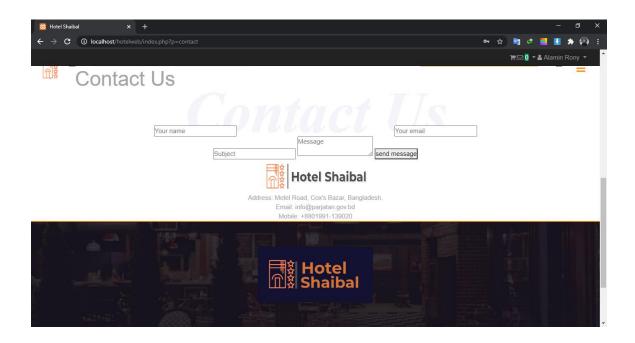

Figure 3.9 Shows Contact Us Page Details (Menu Bar)

# 3.3.4 Features of Hotel Management Web-based Application

In this Hotel web-based Application, user can easily use it's features without logging in So, there is no more sign up. And Guest user can find their particular services.

- **!** User can easily find their room whenever they want.
- User also can check of availability of particular persons, rooms, price values and in particular time they want.
- They can also check which room with basis of price point and book them in time.
- User can also contact and give particular feedback to the hotel management and hotel management can easily check customers feedback and complains and take steps to give proper hospitality.

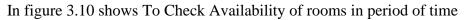

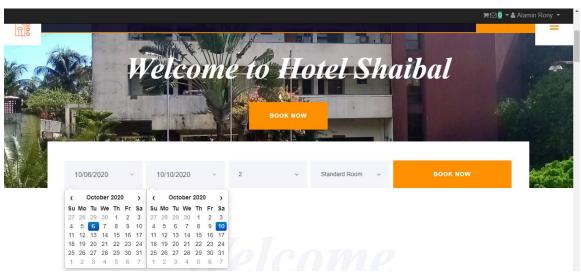

Figure 3.10: Shows Availability of rooms.

# In this figure 3.11 shows room details

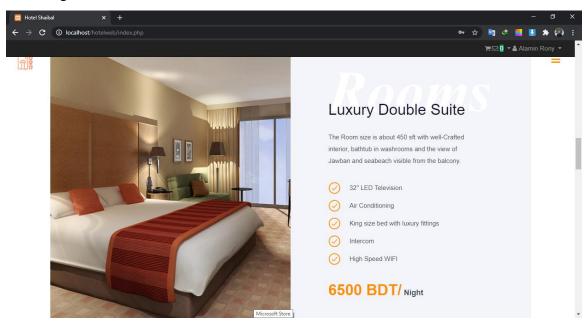

Figure 3.11: Shows Rooms Details (Menu Bar).

In figure 3.12 shows Hotel services

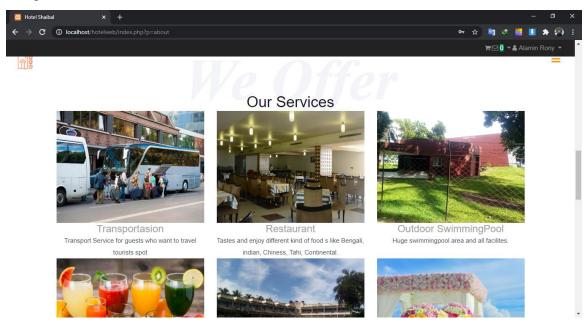

Figure 3.12: Shows Hotel Services.

# 3.3.5 Using MySQL Server

In contact us section guests can easily communicate with Hotel management and give their valuable feedback and problems they are facing. Hotel management receive feedback which is stored in MySQL Server and hotel management can get the information using particular database with username and password, which can easily handle through MySQL Database. Hotel manager can easily access and read the feedback and solve those issues mentions by the guests. [7]

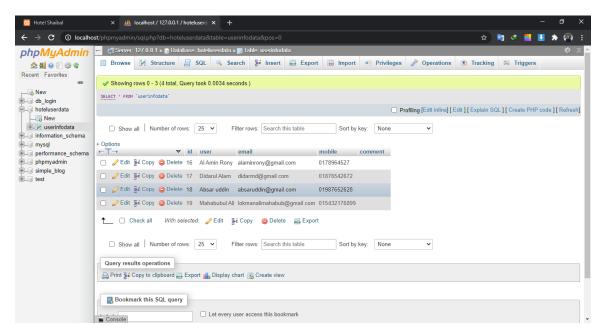

Figure 3.13: Shows Data from MySQL Server via Contact us.

# 3.4 Challenges

To Develop a web application from scratch is not easy tasks, those who develop a web application face different difficulty in certain point of work. Some are easy to implement and some of are very hard to solve and web developers has to solve those problems and then implement those. So, to be a good web developer needs well skilled and adaptive nature.

#### **CHAPTER 4**

## COMPETENCIES AND SMART PLAN

## 4.1 Competencies Earned

Today's Competitive online market established with great quality work and time. So, to survive in this competition you have to be more focused and earned your place with your own hard work. I also face lots of difficulties in my life and proudly overcome those difficulties and gain courage to face future problems. During this internship timeline I am also find many problems and overcome those problems. In future I will be more confident to established myself in field of IT sector. And ready for take new challenges and solve them. [6]

#### 4.2 Smart Plan

To develop a web application is always a tough part, so to choose the right step in time will be beneficial. Website has two main parts frontend and backend. To develop the frontend, we have to choose proper tools like better theme, fast and reliable source code. And mainly choose right programming language to develop. Today's popular web developer programming language HTML 5, it has some benefit and also some drawbacks like other programming language it is not dynamic means to develop a website you have to write a good amount of HTML codes as well as CSS. On the other hand, Bootstrap has unique features and fast and easy to compare HTML. In My web development time i am also face those problems. In PHP and JavaScript those problems ae minimized. So to be a good web developer you have to choose the right decision. So combined of HTML, CSS, PHP and JavaScript web development is likely less difficult. [6]

## 4.3 Reflections

My goal is to be excellent web developer so I am more focused on my goal. To achieve this, I work very hard try to challenge myself. To be a proper web developer you have to focused and dedication to do work properly. If I want to be an excellent web developer and a successful freelancer, I must have some excellent work on my resume. I have to increase my creativity thinking and shown into to work so my hard work reflects on my portfolio. I have to think more creative than others and implement them and increase my knowledge and know more about technology and learn them and then implement them.

## **CHAPTER 5**

## CONCLUSION AND FUTURE CAREER

## **5.1 Discussion and Conclusion**

During my internship I have learned and experience lots of things. In my project handle I realize and handle those situations with proper elements. Learned about web development and important thing about web development. to develop a web application, need proper knowledge and skilled. I am not well skilled but I trying to learn new things about web development and implement those. It will be great help to encourage me to look forward and develop myself for web development sector.

# **5.2 Scope for Further Career**

During internship I learned lots of new things and it will be helpful build my career scope of become a web developer. To settle yourself and get a job it is very hard and but this internship time it will helps me to rethink to look forward. To be a well and successful web developer I need to balanced myself those knowledge and skills

## REFERENCES

- 1. Learn About Motivation. Available at "<a href="https://www.quora.com/What-is-the-motivation-for-people-to-learn-web-development">https://www.quora.com/What-is-the-motivation-for-people-to-learn-web-development</a>" last accessed on 1st September 2020 at 7:23 P.M.
- 2. Internship Objectives idea. Available at "<a href="https://www.appypie.com/top-web-development-frameworks">https://www.appypie.com/top-web-development-frameworks</a>" last accessed on 1st September 2020 at 6:24 P.M.
- 3. Learn about Product and Market situation. "<a href="https://w3techs.com/technologies/details/pl-php">https://w3techs.com/technologies/details/pl-php</a>" last accessed 2nd September 2020 10:17 A.M.
- 4. Learn about the Company available at ."https://skill.jobs/about\_us.php" last accessed on 2nd September 2020 4:00 P.M.
- 5. Learn About Target group. "https://www.quora.com/Who-is-the-target-audience-for-a-Web-development" last accessed on 4th September 2020 at 9:23 A.M.
- 6. Learn about web development, available at "<a href="http://dspace.daffodilvarsity.edu.bd:8080/handle/123456789/3417">http://dspace.daffodilvarsity.edu.bd:8080/handle/123456789/3417</a>" last accessed on 5<sup>th</sup> September at 10:23 A.M.
- 7. Learn about PHP, HTML, CSS and Bootstrap 4. Available at "<a href="https://www.w3schools.com">https://www.w3schools.com</a>" last accessed on 5<sup>th</sup> September 4:25 P.M.
- 8. Learn about SWOT Analysis. Available at "<a href="https://www.mindtools.com/pages/article/newTMC\_05.html">https://www.mindtools.com/pages/article/newTMC\_05.html</a> " last accessed on 7th September 9:48 P.M.

## **APPENDICIES**

## **Appendix A: Internship Reflection**

As the term of final defense three options are available Thesis, project and internship. My choice internship because I am believing that will give me a proper idea about the job in real life. My advice to other's that everyone should choose their career wisely that suitable to your talent. I started my internship in Skill. Jobs for its well record and very resourceful. They are so helpful and give me advice that I should take every chance I have got to do what I am best at also encourage to learn more and more. They have well and professional trainer who knows their work give me proper directions. My aim to become a web developer. I learned about HTML, CSS, PHP and its frameworks. I want to create websites. Then I have got the chance and develop a Hotel Management Web-based application. After that I very confident to do more of this and started to learn about this more and more. So, that I can know about this and implement it by my work. I am very grateful to work with such teammates and learn about lots of stuff which give a boost to my knowledge and improve my career in future.

# **Appendix B: Company Detail**

Skill jobs founder name is MD. Sabur Khan, CEO of Daffodil group. Skill job is renewed place for web services such as website design and development. They are not only open a wide door for job seekers but also, they give an opportunity to student for learning. Skill jobs provide many other services like software development, graphic design, mobile application development, web design and development, digital marketing and many more excellent services.

They introduced themselves as an expert, skilled and experienced who gain a lot of positive feedback from their clients. They started their company for help all those people who is looking for all kind of IT facilities and IT related Software Company. The company has

different division to give full support all time for every solution and work until then the customers are satisfied.

# **Head Office**

Skill Jobs

Tower (Level-7), House, DF, 11 Rd No 14,

Dhaka 1209

Phone: +88 02 9138234-5

Fax: +88 02 9102417

Email: info@daffodil.com.bd

Website: <a href="https://skill.jobs">https://skill.jobs</a>

## Turnitin Originality Report

Processed on: 05-Oct-2020 12:10 +06

ID: 1405635401 Word Count: 3153 Submitted: 1

Intern\_1 By Hasna Hena

Similarity Index

Similarity by Source

Internet Sources: 14%
Publications: 0%
Student Papers: 14%

4% match (Internet from 23-Sep-2020)

https://skill.jobs/about\_us.php

2% match (Internet from 31-Aug-2020) https://kinsta.com/blog/is-php-dead/

2% match (Internet from 15-Dec-2017)

http://www.phpweekly.com/archive/2017-04-27.html

1% match (student papers from 02-Apr-2019)

Submitted to Daffodil International University on 2019-04-02

1% match (Internet from 04-Oct-2020)

https://courses.lumenlearning.com/boundless-business/chapter/components-of-an-organization/

1% match (Internet from 30-Sep-2020) https://undsgn.com/xampp-tutorial/

1% match (Internet from 21-Jul-2020) https://mylektsii.ru/7-13981.html

1% match (student papers from 21-Sep-2020)

Submitted to Daffodil International University on 2020-09-21

1% match (student papers from 09-Nov-2018)

Submitted to University of Wales, Lampeter on 2018-11-09

1% match (Internet from 27-Sep-2020)

https://www.mindtools.com/pages/article/newTMC\_05.htm

1% match (Internet from 03-Jul-2020)

http://dspace.daffodilvarsity.edu.bd:8080/handle/123456789/16/recent-submissions?offset=720

< 1% match (student papers from 07-Apr-2018)

Submitted to Daffodil International University on 2018-04-07

< 1% match (student papers from 23-Jul-2015)

Submitted to Southern New Hampshire University - Distance Education on 2015-07-23

< 1% match (student papers from 07-Feb-2016)

Submitted to Capital Education on 2016-02-07

< 1% match (Internet from 18-Sep-2020)

https://myassignmenthelp.com/free-samples/digital-forensics-investigative-plan